## <span id="page-0-0"></span>**worker\_port**

## **Synopsis**

worker\_port = port

Assigns the TCP/UDP network port number to the Worker daemon. This must be set on the Supervisor as well.

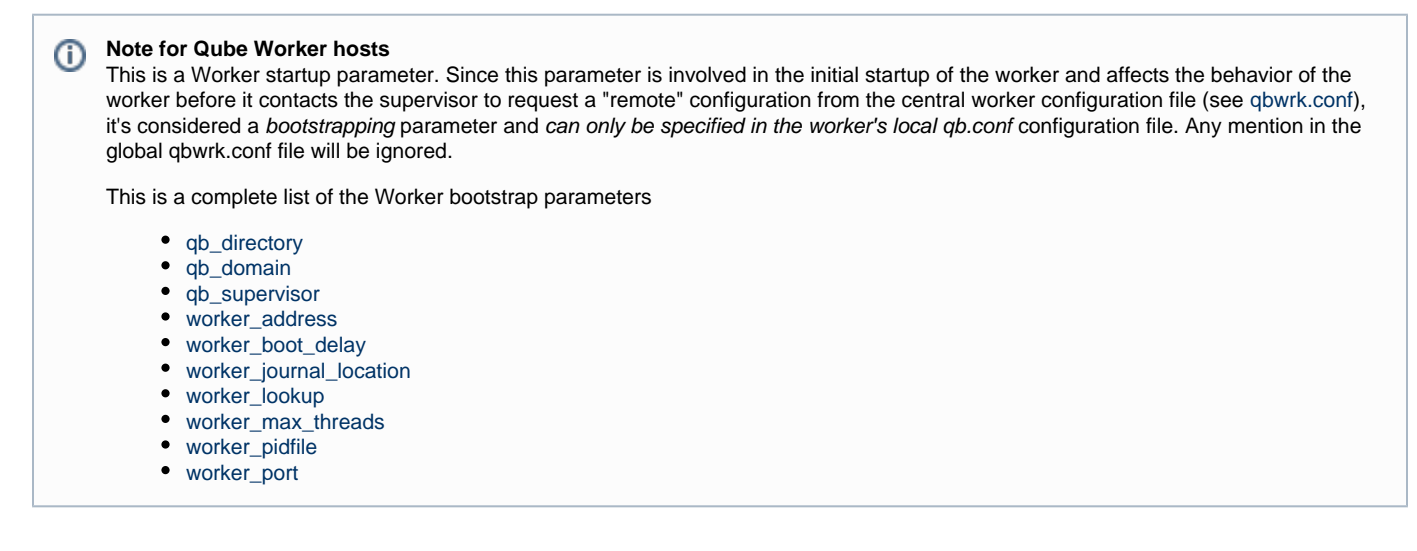

## **Example**

worker\_port = 5011

## **Defaults**

50011